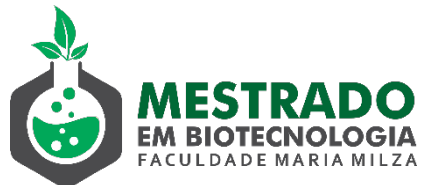

## PROCEDIMENTOS PARA SOLICITAÇÃO DE TIROCÍNIO DOCENTE (20 horas)

- 1. O Tirocínio Docente é uma atividade curricular do Programa de Mestrado.
- 2. O Tirocínio ou Docência em Ensino Superior deverá ser desenvolvido em atividades de graduação, com a finalidade de preparar o/a estudante para a atividade docente.
- 3. O/a estudante deverá participar do planejamento da disciplina e ser responsável por ministrar 20h/aulas com o acompanhamento do docente titular da disciplina.
- 4. Obedecendo ao calendário acadêmico de cada semestre letivo, o estudante deve:
	- a) Protocolar requerimento, com anuência do(a) orientador(a), solicitando realização do tirocínio, indicando a disciplina e o curso em que serão ministradas as aulas.
	- a) Após encaminhamento do requerimento pela Coordenação do Mestrado à Direção Acadêmica, o estudante deverá comparecer à Coordenação do Curso para conhecimento da dinâmica da disciplina e da turma.
- 3. Após a realização do Tirocínio:
	- a) Requerer o aproveitamento da atividade tirocínio docente –, anexando a seguinte documentação:
	- I. Relatório Técnico das atividades desenvolvidas

No Relatório devem constar os seguintes itens:

- Introdução
- Informações básicas (disciplina, carga horária, docente, curso, dia(s) e horário(s) de aula)
- Caracterização da Turma
- Conteúdo Programático desenvolvido
- Informar Frequência e Avaliação dos alunos
- Relato contendo a avaliação da experiência na docência
- Anexar frequência assinada pelo professor(a) regente e pelo aluno(a)
- II. Parecer do professor da disciplina (no próprio relatório).
- III. Parecer do orientador (no próprio relatório).
- 4. O estudante que acumula experiência docente em nível superior, nos últimos 5 anos, deverá solicitar a dispensa de tirocínio e, á luz do Colegiado, poderá ser dispensado.
- 5. O formulário de Requerimento encontra-se disponível na Secretaria do Programa.

Governador Mangabeira, 20 de junho de 2020.